## **From VF to String Art with Larger Jump Sets**

Having a larger number of jumps in a jump set requires having larger *n*, which increases the number of lines in the VF if VCF = 1. As we consider final images using *S* subdivisions, the number of lines in the image often gets to the point where it is impractical to try to follow exactly how the image was created. The question becomes: *How can one use VCF > 1 and or SCF > 1 to find images among neighboring images that are much more densely packed?*

There are a number of ways to proceed, and we will only examine a couple of options here, more to offer suggestive hints than to lay out a complete superstructure of what you will find as you explore larger jump set images.

Take, this 684 line *P* = 35 [Hexagons with off-center 6,2 needle fan](https://www.playingwithpolygons.com/?vertex=18&subdivisions=19&points=35&jumps=1&jumps=2&jumps=3&jumps=4&jumps=5&jumps=6) (18,19,35,J(1,2,3,4,5,6). It is reminiscent of [needle fans](https://blogs.dickinson.edu/playing-with-polygons/files/2022/10/Needle-Fans-and-Blade-Fans.pdf) examined when  $k = 2$ . The image remains manageable because VCF = 3.

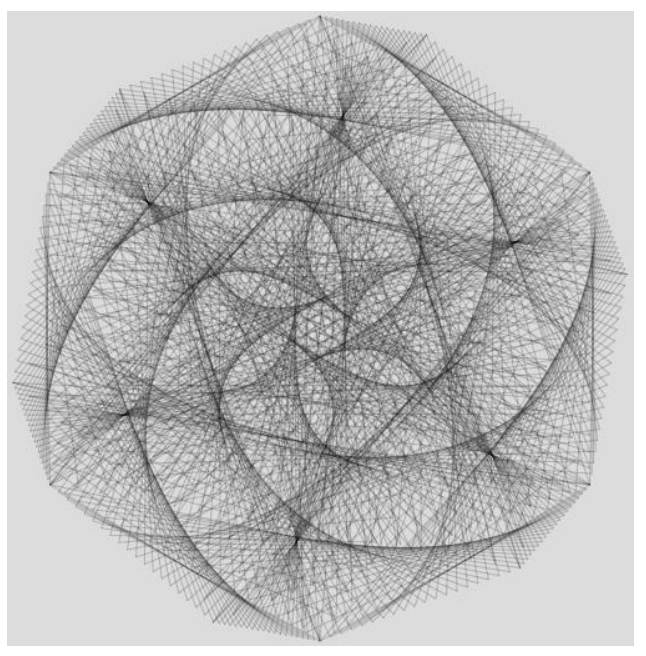

(Change to  $n = 17$  or 19 and get 1938 or 2166 lines, respectively.) Or change  $J_6 = 6$  to 8 above and a [2052 lines image](https://www.playingwithpolygons.com/?vertex=18&subdivisions=19&points=35&jumps=1&jumps=2&jumps=3&jumps=4&jumps=5&jumps=8) occurs because VCF = 1. Discernable patterns are visible, but are more difficult to see due to overall line density issues.

Some nearby images have large SCF. The *P* [= 19](https://www.playingwithpolygons.com/?vertex=18&subdivisions=19&points=19&jumps=1&jumps=2&jumps=3&jumps=4&jumps=5&jumps=6) VF is 36 lines, *P* [= 36](https://www.playingwithpolygons.com/?vertex=18&subdivisions=19&points=36&jumps=1&jumps=2&jumps=3&jumps=4&jumps=5&jumps=6) is 19 lines, *P* [= 38](https://www.playingwithpolygons.com/?vertex=18&subdivisions=19&points=38&jumps=1&jumps=2&jumps=3&jumps=4&jumps=5&jumps=6) is 18 lines, and *P* [= 57](https://www.playingwithpolygons.com/?vertex=18&subdivisions=19&points=57&jumps=1&jumps=2&jumps=3&jumps=4&jumps=5&jumps=6) is 12 lines.

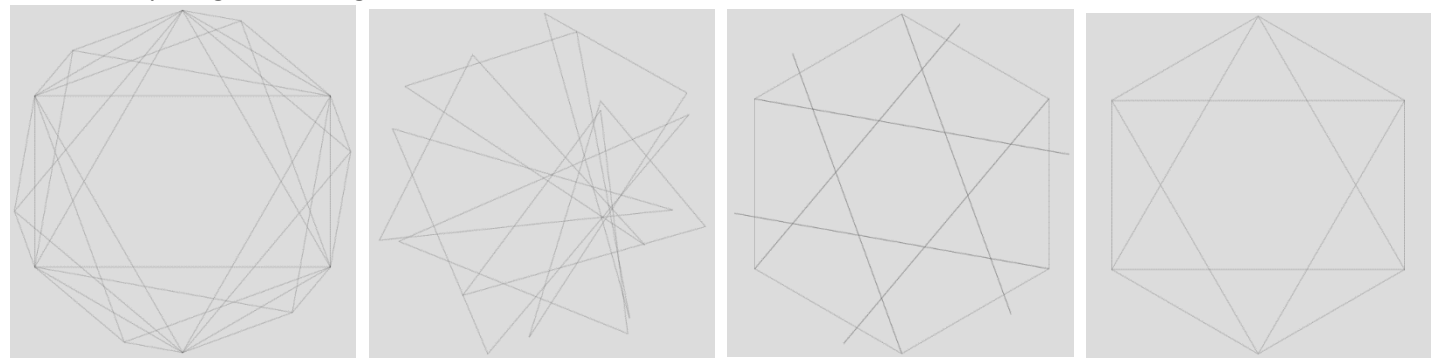

Use the scroll key on *P* to check out other options. Each of the following images maintains SCF = 1 so there are 684 lines. *P* [= 37](https://www.playingwithpolygons.com/?vertex=18&subdivisions=19&points=37&jumps=1&jumps=2&jumps=3&jumps=4&jumps=5&jumps=6) is a rotating ↻ 6 petal internal flower. [**MA.** This image i[s single step](https://blogs.dickinson.edu/playing-with-polygons/files/2022/06/Single-Step-Images-1.pdf) with *DL* = 37. 1 = *DL·P* = 37·37 MOD 36·19 and  $V_{used} = k \cdot n / \text{VCF} = 36$  (as noted in the  $P = 19$  VF image above).]  $P = 41$  is a rotating  $\cup$  6 petal internal flower.  $P = 49$  is something akin to six rotating feet. The last two *P* = 53, a 6,2 internal star with eyelet ends and curves, and *P* = 59, a 6,2

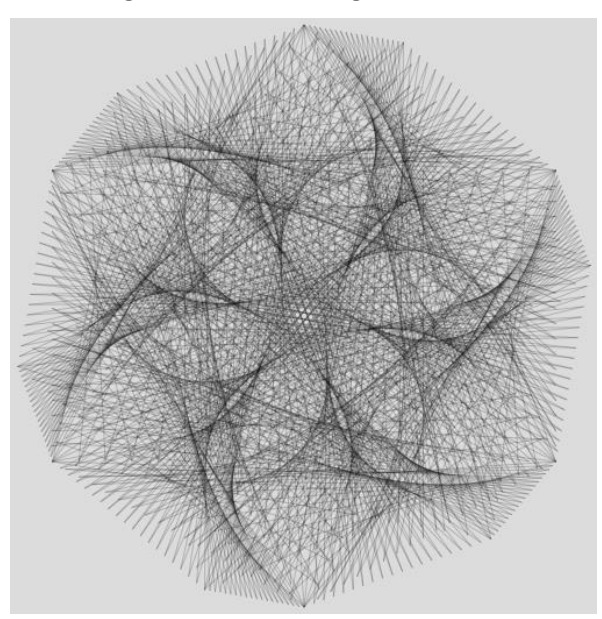

internal star with curved ends, are shown here. Change to  $n = 15$ for  $P = 59$  $P = 59$  and note five large and five small off-center gathering points in the resulting 570 line image.

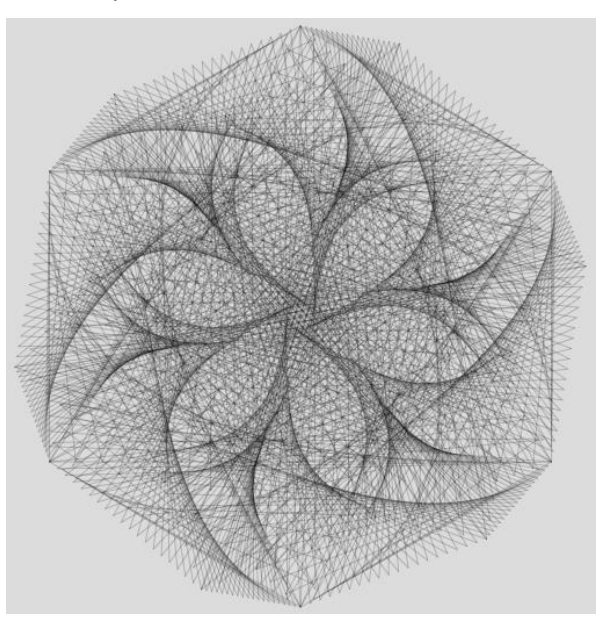